### **1. INTRODUCERE**

### **1.1. Scurt istoric**

Multă vreme C a fost limbajul preferat de programatori, în special de cei care dezvoltau aplicații pentru sistemele MS-DOS ßi WINDOWS. Ín ultima vreme ínsá, popularitatea limbajului C++ a crescut datoritá faptului cá permite programarea orientatá pe obiecte (Object-Oriented Programming) - o metodá de programare folositá în prezent pentru realizarea multor aplicatii software.

Ideea programárii orientate pe obiecte (POO) a apárut ín anii '60, fiind pusá ín practicá prin intermediul limbajelor SIMULA (1967) și SMALLTALK (1975). Totuși, aceste limbaje au avut o răspândire relativ redusă, deoarece puțini programatori formați la scoala limbajelor clasice procedurale din acea perioadă (FORTRAN, COBOL, PASCAL, MODULA-2, C etc.) erau dispusi sá abandoneze aceste limbaje doar de dragul de a lucra obiectual. Cu toate acestea, ín anii '80, ín urma acceptárii definitive a limbajului C, un colectiv condus de Bjarne Stroustrup, un tänár cercetátor de la Bell Lab's, a avut ideea scrierii unui compilator care sá preia simplitatea ßi flexibilitatea C-ului și mecanismele de "modelare" ale limbajului SIMULA 67. Bjarne a numit acest dialect "C with Classes" ßi, prima versiune comercialá a acestuia a apárut la AT&T ín 1983, cu denumirea modificatá ín cea actualá, C++ (sugeratá de Rik Masciti, un colaborator apropit a lui B. Stroustrup). Denumirea de C++ semnificá de fapt multiplele facilitáti adáugate limbajului C. Profitând de multitudinea domeniilor de aplicatie (de la grafica interactivă la proiectarea interfetelor utilizator ßi de la exploatarea reþelelor de calculatoare la tehnicile de proiectare a compilatoarelor), printre programatori ín general ßi printre programatorii de C ín particular, aproape imediat apar partizani ai POO-ului. De ce acest succes extraordinar ? Ín primul ränd, din cauza faptului cá limbajul C++ nu face nimic altceva decät sa dea un nou avänt unuia dintre cele mai la modá limbaje ale momentului (este vorba de C), iar în al doilea rând din cauza faptului că aduce o și mai mare economie de timp în procesul de dezvoltare-implementare-testare a aplicatiilor software. În cazul limbajelor traditionale procedurale (3GL's -  $3<sup>rd</sup>$  Generation Languages), algoritmul materializat întro diagramá de flux a datelor (DFD - Data Flow Diagram), ajunge sá se adapteze arhitecturii calculatorului. Generația a patra de limbaje (4GL's), cum se obișnuiește a se denumi categoria acestor limbaje orientate pe obiecte, urmărește adaptarea calculatorului la obiecte.

# **1.2. Avantajele POO**

 Avantajele POO reies din definirea principalelor concepte care stau la baza POO ßi anume: abstractizarea datelor (data abstraction), mostenirea (inheritance) si polimorfismul (polymorphism). Abstractizarea datelor se referă la procesul de definire a tipurilor abstracte de date, în timp ce moßtenirea ßi polimorfismul se referá la mecanismele care permit programatorilor sá beneficieze de caracteristicile comune ale tipurilor abstracte de date (obiectele din POO).

### Abstractizarea datelor

Termenul *tip abstract de date* se refera la un tip de date definit de programator obtinut prin íncapsularea ("contopirea") datelor specifice aplicaþiei cu setul de operaþii (codul) care pot fi efectuate asupra acestor date. Este numit abstract, pentru a-l diferenția de tipurile de date de bază predefinite ín C, cum ar fi **int**, **char**, **float** ßi **double**. Deci, definirea unui tip abstract de date (abstract data type - ADT) implicá specificarea reprezentárii interne a datelor din acel tip, precum ßi a funcþiilor pe care alte module de program le vor utiliza pentru manipularea acelui tip abstract de date. Ascunderea datelor, o facilitate a abstractizárii datelor, asigurá posibilitatea modificárii structurii interne a unui tip abstract de date fără a provoca funcționarea defectuoasă a programelor

care apelează funcțiile ce operează asupra acelui tip abstract de date. În POO, un astfel de tip abstract de date definit de utilizator, dar care se comportă la fel ca un tip predefinit, se numeste clasá (class). O clasá poate fi consideratá ca un model (ßablon) din care pot fi create obiecte specifice. Un obiect este o instanțiere a unei clase, deci o variabilă declarată ca fiind de tipul clasă respectiv.

Funcțiile care operează asupra unui obiect sunt denumite *metode*. Metodele definesc comportarea unui obiect. În  $C++$ , metodele sunt denumite *functii membre* (*member functions*) ale clasei.

Prin conceptul de íncapsulare a datelor ßi codului corespunzátor se ating ßi alte obiective: posibilitatea de localizare a erorilor (íntotdeauna cauza se aflá ín "interiorul" unei singure clase) ßi modularizarea problemei de rezolvat (fiecare clasá va rezolva, de regulá, o singurá problemá).

#### **Mostenirea**

Abstractizarea datelor nu acoperă o caracteristică importantă a obiectelor si anume aceea că obiectele din lumea realá nu existá ín stare izolatá. Fiecare obiect este ín relaþie cu unul sau mai multe obiecte. De multe ori un nou obiect poate fi descris evidenþiind modul ín care caracteristicile si comportarea acestuia diferă față de cele ale unei clase de obiecte deia existente. Această practică de a defini noi obiecte ín termeni ai unuia (unora) vechi este o parte integrantá a POO ßi se defineste prin conceptul de *mostenire*. Prin mecanismul mostenirii, în urma definirii unei clase, cu un minim de efort si timp, se pot preciza seturi de clase asemánátoare, având totusi o trăsătură distinctivă. Mostenirea impune o relație ierarhică între clase, prin care o *clasă derivată* (*derived* class) moștenește caracteristicile unei clase de bază (base class). Trebuie precizat că, prin mecanismul moßtenirii multiple, mai multe clase derivate pot moßteni o aceeaßi clasá de bazá ßi, mai multe clase de bază pot fi mostenite de o aceeasi clasă derivată.

### Polimorfismul

Ín sens literal, polimorfism ínseamná calitatea de a avea mai mult de o formá. Ín contextul POO, polimorfismul înseamnă că într-o ierarhie de clase obținute prin moștenire, o metodă poate avea forme diferite de la un nivel la altul (specifice respectivului nivel de ierarhie) și poate funcționa diferit în obiecte diferite. De exemplu, să considerăm operația de adunare. Pentru două numere, adunarea va genera suma lor. Într-un limbaj de programare care suportă POO, operația de adunare poate fi exprimatá printr-un singur operator, semnul plus (+). Consideränd acest fapt, se poate utiliza expresia x+y pentru a indica suma lui x ßi y pentru mai multe tipuri diferite de numere x ßi y cum ar fi: întregi, numere în virgulă mobilă, numere complexe etc. Se poate chiar defini operația + ca ínsemnänd concatenarea a douá ßiruri de caractere.

# **2. C++ §I PROGRAMAREA ORIENTATÁ PE OBIECTE**

Scopul acestui capitol este de a face o scurtá trecere ín revistá a celor mai importante caracteristici ßi concepte introduse de limbajul C++. Nu se prezintá detaliile sintactice ale limbajului C++, ci, prin câteva exemple simple, se va iniția numai un prim contact al cititorului cu noile concepte. Explicațiile furnizate aici vor fi de natură să incite la o parcurgere atentă a capitolelor următoare în care gradul de rafinare a informației va crește substanțial.

### **2.1. Diferenþa dintre clasá ßi structurá**

Listingul programului din Exemplul 2.1 evidențiază o serie de concepte din  $C++$  cum ar fi: clasă, structurá, constructor, obiect etc.

```
// Exemplul 2.1. Program P2_1.CPP Diferența dintre clasă și structură
# include <iostream.h> 
# include <stdio.h> 
class CLS { 
       int a, b; // a si b sunt de tip "private"
public: 
       CLS (int z = 0) { a = b = z; } // Constructorul clasei CLS
       void \text{Imp}(\text{char} * \text{mesaj} = "") {
              printf ("%s a si b = %d %d\n", mesaj, a, b);
        } 
}; 
struct STRU { 
       int a, b; \frac{1}{2} a si b sunt de tip "public" aici
       STRU (int z = 0) {a = b = z;} // Constructorul structurii STRU
}; 
// Programul principal 
void main (void) 
{ CLS ob_c(1);STRU ob_s(10); ob_c.Imp("Dupa creare, datele obiectului ob_c devin: "); 
       // ob_c.a = 111; ar conduce la eroarea CLS :: a is not accessible
       cout << "Datele obiectului ob s inainte de modificare = " << ob s.a
              << " << ob s.b<< endl;
       ob<sub>s.a</sub> = 100;
       ob s.b = 1;
       cout << "si dupa = " << \text{ob}_s.a \ll " " << \text{ob}_s.b \ll \text{endl};
} 
Mai íntäi, se observá cá ín C++ spre deosebire de C, comentariile sunt precedate de "//". Dar ín C++ 
se acceptă și forma comentariului din C: /* text comentariu */.
Construcția:
class CLS { 
       int a, b; // a si b sunt de tip "private"
public: 
       CLS (int z = 0) { a = b = z; } / Constructorul clasei CLS
       void \text{Imp}(\text{char} * \text{mesaj} = "") {
              printf ("%s a si b = %d %d\n", mesaj, a, b);
        } 
};
```
reprezintă *declararea clasei CLS*. Această constructie pune în evidență un sablon care va servi la crearea ulterioará a obiectelor.

Obiectul ob\_c ce aparține clasei CLS este *declarat* în programul principal prin:

CLS ob  $c(1)$ :

Expresia ob  $c(1)$  din această instrucțiune instruieste compilatorul ca să inițializeze ambele variabile de tip întreg a și b cu valoarea 1. Funcția care este automat apelată la declararea obiectului ca să realizeze această inițializare este *constructorul clasei CLS*, denumit la fel ca și clasa, CLS. În acest exemplu nu apare si functia *destructor* al clasei. În program întâlnim și linia de comentariu

// ob\_c.a = 111; ar conduce la eroarea CLS::a is not accessible

Ín acest stadiu sá reþinem doar cá accesul la elementele (variabilele) a ßi b situate deasupra cuväntului cheie **public** este íngrádit, ele fiind de tipul **private**. Numai prin intermediul constructorului clasei CLS avem acces la variabilele a si b ale obiectului ob c, nu si direct. Dacă în functia main() am fi întâlnit linia sursă următoare:

CLS ob\_c;

ea nu ar fi fost refuzatá din punct de vedere sintactic. Ín acest caz, a ßi b ar fi fost iniþializate cu valoarea asumată 0. Se vede că în interiorul constructorului CLS,  $z = 0$ . Corpul funcției CLS este delimitat, ca oricare funcție din C, de acolade, iar aici, ca unică instrucțiune se întâlnește dubla atribuire  $a = b = z$ ; echivalentă cu instrucțiunile  $a = z$ ;  $b = z$ ; Deci, în C++, orice linie sursă se termină prin separatorul ";" ca și în C.

Programul mai conține construcția:

**struct** STRU {

**int** a, b; // a si b sunt de tip "**public**" aici STRU (**int**  $z = 0$ ) { $a = b = z$ ;}// Constructorul structurii STRU

};

care este sablonul unei structuri cu numele STRU ce contine două variabile a si b tot de tip întreg (ca și variabilele a și b din structura CLS) și o funcție (constructorul structurii STRU, denumit tot STRU). Obiectul ob s creat în linia

 $STRU ob_s(10);$ 

va inițializa variabilele a și b cu valoarea 10. Și aici, în lipsa unei valori explicite, a și b vor fi initializate cu valoarea asumată în constructor, 0. De data aceasta variabilele a și b din structura STRU fiind de tip **public** sunt accesibile din orice instructiune din functia main(), fără a apela la serviciile constructorului. Deci, putem scrie:

ob  $s.a = 100$ ;

si variabila a din obiectul ob s devine egală cu 100, în loc de 10.

Se observá de asemenea cá, atät constructorul clasei CLS cät ßi constructorul structurii STRU sunt definiþi ín interiorul acestora, sau altfel spus sunt definiþi ín modul **inline**.

Ín sfärßit, acest program ne aratá ßi modalitatea afißárii datelor; este vorba de liniile ín care apare cuvântul cheie **cout**, echivalentul funcției printf() din limbajul C, dar mai comod decât aceasta. Funcția printf() este acceptată și în C++ și păstrează încorsetările din C. De exemplu în C, pentru afisarea valorii variabilei întregi j, se recurge la secvența:

# include <stdio.h> // Prototipul funcției printf() este definit în fișierul antet "**stdio.h**"

**int**  $j = 10$ ;

...

printf (" $i = \frac{9}{d}$ ", i);

Functia printf() are două argumente: " $i = %d\u$ " si j. Primul argument contine un sir de caractere si un caracter de conversie. Acesta este precedat de caracterul "%". Când compilatorul întâlnește %d acesta este atentionat că va fi afișat un întreg în format zecimal, în cazul nostru al doilea argument al funcției printf(), adică întregul j. Iesirea se efectuează la fisierul logic **stdout** (de regulă atribuit ecranului videoterminalului).

Dacá j ar fi fost de tipul **double** (virgulá mobilá, dublá precizie), formatul trebuia modificat din %d ín %f (sau %g). Deci, am fi avut:

```
... 
double i = 10;
printf ("j = \frac{6}{\pi}", j);
```
În acest caz, i s-ar fi transformat din reprezentarea internă în virgulă mobilă, într-un format extern zecimal propriu acestei reprezentári (de exemplu, mmmmmm.nnnnnn).

Ín contextul limbajului C++, **cout** ínlocuießte **stdout**. Acesta este alcátuit din literalul "Datele obiectului ob s inainte de modificare  $=$  ", urmat de variabila ob s.a, apoi de un al doilea literal " " (adică un șir de spații), și în sfârșit de variabila ob\_s.b. Dacă a și b ar fi fost de tip **double**, nu mai trebuia schimbat nimic ín linia sursá ín care apare obiectul **cout**, membru al clasei **ostream**; aceasta deoarece pentru fiecare tip de informatie, C<sup>++</sup> pune la dispoziție în contextul obiectului **cout** o "metodă" (funcție), care analizează și înțelege mesajul (inclusiv tipurile variabilelor care trebuie afißate) ßi realizeazá conversiile adecvate. Elementele clasei de ießire **ostream** se aflá ín fißierul antet **iostream.h**, inclus în exemplul de față prin linia:

 $#$  include  $\leq$ iostream.h $>$ .

### Functia membră a clasei

Pentru a afisa variabilele a si b ale clasei CLS, aceasta conține funcția Imp definită prin:

**void** Imp(**char** \*mesaj = " ") { printf ("%s a si  $b = %d$  %d\n", mesaj, a, b); }

si numită *functie de tip membru* (*member*) al clasei. Se observă că aceasta este definită în corpul clasei CLS, deci **inline**, în porțiunea publică a acestei clase, accesibilă din orice funcție inclusiv din funcția main(). Cuvântul cheie **void** din fața funcției Imp arată că aceasta nu întoarce nici un rezultat. De altfel, din corpul funcției Imp lipsește instrucțiunea return. Prezența sa ar fi ilegală, dacă s-a stabilit că funcția Imp nu întoarce nici un rezultat. Variabila mesaj este un pointer (notație \*mesaj) la un ßir de caractere. Formatul listárii unui ßir de caractere este **%s**. §irul asumat, ín lipsa unui text atribuit lui mesaj, este un ßir de lungime nulá (ßir vid). Variabilele a ßi b fiind de tipul întreg, fiecare vor fi asociate unui format %d. Notația  $\ln$  este caracterul de tip spațiu alb (white space) numit avans la linie nouă (*line feed*, cod 0x0a în hexazecimal sau 10 în zecimal).

Funcțiile de tip membru au privilegiul de a avea acces direct la variabilele clasei, inclusiv la cele de tipul **private**. Nu a mai fost nevoie de construcții de genul ob\_c.a sau ob\_c.b, ci referirea s-a făcut direct la a sau b. Pentru aflarea valorilor variabilelor a si b ale obiectului ob c, în functia main() a fost adáugatá linia urmátoare:

ob\_c.Imp("Dupa creare, datele obiectului ob\_c devin:"); plasatá undeva dupá linia:

CLS  $ob_c(1)$ ;

O altă variantă a funcției Imp() este cea în care nu se mai recurge la serviciile funcției printf(), ci la cout:

**void** Imp(**char** \*mesaj = " ") { cout << mesaj << a << " " << b << endl; }

Cuväntul **endl** este echivalentul lui \n din C.

Funcțiile "inline" au avantajul că la apelarea lor nu se mai parcurg secvențele (de regulă lungi) de salvare în stivă a parametrilor de intrare, execuția crescând în rapiditate.

# **2.2. Redefinirea funcþiilor ßi operatorilor**

Pentru a prezenta alte caracteristici ale limbajului C++, considerám listingul programului din Exemplul 2.2.

// Exemplul 2.2. Program P2\_2.CPP

// O clasa cu constructor, destructor, o functie membru redefinita

// si o alta functie care redefineste operatorul || pentru concatenarea unor siruri

```
# include <string.h> 
# include <stdio.h> 
class SIR { 
       char *text; 
public: 
       SIR (char *sir); // Constructorul clasei
       ~SIR () { delete text;} // Destructorul clasei 
       int compar (SIR &s1, SIR &s2); 
       int compar (SIR &s1, SIR &s2, unsigned int ncar); 
       void operator \| (SIR &s) {strcat (text, s.text);}
       void Imp (char *mesaj = " ") { 
              printf ("%s = %s\n", mesaj, text);
        } 
}; 
SIR::SIR (char *sir) // Definirea constructorului 
{ 
       text = new char[strlen(sir)]; strcpy (text, sir); 
} 
int SIR::compar (SIR &s1, SIR &s2) 
{ 
       return strcmp (s1.text, s2.text);
} 
int SIR::compar (SIR &s1, SIR &s2, unsigned ncar) 
{ 
       return strncmp (s1.text, s2.text, ncar); 
} 
// Programul principal 
void main (void) 
{ SIR sir1 ("abcd"), sir2 ("abcdef"); // Se creeaza 2 obiecte de tip sir 
       sir1.Imp ("Primul sir este: "); 
       sir2.Imp ("Al doilea sir este: "); 
       int rez1, rez2; 
       rez1 = \text{sirl}.compar (sir1, sir2);
       printf ("Rezultatul primei comparatii este %d\n", rez1); 
       rez2 = \text{sirl}.compar (sir1, sir2, 4);
       printf ("Rezultatul celei de-a doua comparatii este %d\n", rez2); 
       \sin 1 || \sin 2;
       sir1.Imp ("Sir1 dupa concatenare este: ");
```
# }

Programul conține clasa SIR în care singura dată de tip **private** este pointerul la un șir de caractere \*text. Constructorul SIR și funcția compar() sunt numai declarate în cadrul clasei, pe când destructorul ~SIR și funcția denumită **operator**||() sunt definite în mod **inline**. Faptul că denumirea compar este întâlnită de două ori nu este o eroare. Functia compar() este redefinită. Ea are două sabloane (prototipuri). Primul sablon este utilizat când se compară două siruri de lungimi diferite sau nu, iar al doilea când se compară numai primele ncar caractere ale acestora. Notațiile SIR &s1, SIR &s2 reprezintă referințele celor două șiruri ce trebuie comparate. Funcția SIR este definită în afara clasei prin:

```
SIR::SIR (char *sir) // Definirea constructorului 
{ 
      text = new char[strlen(sir)];
```
strcpy (text, sir);

}

în care apare notația "::" prin care se precizează apartenența unei funcții la o anumită clasă. Instructiunea

 $text = new char[strlen(sir)];$ 

aratá cá, íncepänd de la adresa text, operatorul **new** va aloca un numár de caractere egal cu lungimea efectivă a sirului sir. Lungimea sirului este returnată de funcția strlen() (*string length*). În limbajul C pentru alocarea dinamică a unui spațiu de memorie se folosește funcția malloc() care cere specificarea numărului de octeți. Deci, în C scriem:

 $text =$  malloc (strlen (sir));

fapt acceptat și în  $C++$ . Instrucțiunea strcpy(text, sir); realizează copierea șirului sir în spațiul alocat la adresa text. Prototipurile funcțiilor strlen() și strcpy() (*string copy*) sunt declarate în fișierul antet **string.h.** Operatorul **delete** din definitia destructorului ~SIR este opusul lui **new** si are ca efect eliberarea zonei de memorie ocupată de obiect. În C, opusul funcției malloc() este funcția free(). Deci, echivalenta din C a liniei **delete** sir; este linia free(sir).

Functia compar() întoarce un rezultat de tip întreg. Celor două prototipuri declarate în clasa SIR le corespund două definiții. Primul prototip tratează cazul comparării a două siruri de lungime oarecare:

**int** SIR :: compar (SIR &s1, SIR &s2)

{ // Se compará d.p.d.v. lexicografic douá ßiruri de caractere **return** strcmp (s1.text, s2.text);

}

Functia strcmp() cu prototip în fisierul antet **string.h**, întoarce rezultatul comparatiei a două siruri de caractere. Pentru compararea primelor ncar caractere din două siruri, definiția este următoarea:

```
int SIR :: compar (SIR &s1, SIR &s2, unsigned ncar)
```
{ // Comparaþia primelor ncar caractere din douá ßiruri **return** strncmp (s1.text, s2.text, ncar);

}

Valoarea rezultatului comparației cu funcțiile strcmp() și strncmp() se obține prin scăderea nedistructivă a caracterelor celor două șiruri aflate pe aceeași poziție relativă. Dacă:

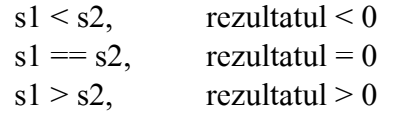

Al treilea membru al clasei SIR redefinește operatorul || (operatorul logic SAU), adică asociază operatorului || un sens nou. Prin construcția **void operator** || (SIR &s) se anunță compilatorul C++ că operatorului  $\parallel$  i-a fost temporar asociat sensul descris în corpul functiei: { strcat (text, s.text); }. Instructiunea dintre acolade are ca efect concatenarea a două siruri. Lista de parametri text, s.text ascunde două referințe la sirurile obiectului curent (text), respectiv al obiectului s (s.text). Se alipește deci șirul punctat de către s.text la șirul punctat de pointerul text. Funcția strcat() al cărui prototip se aflá ín fißierul **string.h** nu íntoarce nici un rezultat.

În programul principal se creează două obiecte sir1 și sir2 cu structura sir1 = a b c d \0, respectiv  $\sin 2 = a b c d e f \lozenge$ . În linia rez $1 = \sin 1$ .compar ( $\sin 1$ ,  $\sin 2$ ); se realizează compararea celor două siruri de lungime diferită. Se va utiliza prima formă a funcției compar(). Sirurile nefiind identice, funcția va întoarce în variabila rez1 o valoare negativă. Se remarcă construcția:

nume obiect.nume metoda (lista de argumente).

Linia rez $2 = \text{sin}1$ .compar (sir1, sir2, 4); conduce la o comparatie conform celei de a doua metode, care se bazează pe funcția strncmp. Cum, primele 4 poziții ale celor două siruri coincid, în variabila rez2 se va gási valoarea 0. Ín urma concatenárii, sir1 se va prelungi, ín el regásind acum valoarea a b c d a b c d e f '\0', fapt atestat prin executarea liniei sir1.Imp ("Sir1 dupa concatenare este: "). §i aici se observă prezența construcției nume\_obiect.nume\_metoda (lista\_de\_argumente) în care operatorul "punct" (.) unește obiectul cu funcția apartenentă la clasa care la creat.

# **2.3. Despre moßtenire, clase derivate ßi reutilizarea codului**

Considerăm un program care conține clasa RAND\_UNIF, prin care se generează numere aleatoare cu o distributie uniformă.

```
// Exemplul 2.3. Program P2_3.CPP 
// Generarea unor numere aleatoare cu distributie uniforma prin metoda liniar congruentiala
# include <limits.h> 
class RAND_UNIF { 
       long x; 
       void gen_nr () { x = x*1103515245 + 12345; } 
public: 
       RAND_UNIF (\text{long } n = 0) {x = n;} // Constructorul clasei
       void seed (long n); 
       unsigned int ui_unif () { 
               gen_nr ();
                return x & LONG_MAX; 
        } 
       double d_unif () { 
               gen_nr ();
                return (x & LONG_MAX) / (double) LONG_MAX; 
        } 
}; 
// Generarea a 10 numere aleatoare intregi si in virgula mobila, care sunt uniform distribuite 
// in gamele [0...LONG_MAX] si [0...1]# include <stdio.h> 
void main (void) 
{ 
       RAND_UNIF aleator; \frac{1}{2} // Se creeaza obiectul aleator
       unsigned int nai; 
       double nad; 
       for (int i = 0; i < 10; i++) {
              nai = aleator.ui_unif ();
               nad = aleator.d unif ();
       printf ("i - numerele aleatoare uniform distribuite = %d %u %f\n", i, nai, nad);
        } 
}
```
Ín clasa RAND\_UNIF, ín secþiunea **private**, pe längá variabila x de tip **long** este íncapsulatá ßi funcția gen nr() de tip **inline**. Funcția membru ui unif() este definită în modul **inline**. Ea apelează la serviciile funcției gen\_nr(), cu care generează numere întregi fără semn cu relația:  $x =$  $x*1103515245 + 12345$ . Deoarece prima dată seed() este 0, x va fi egal cu 12345. Valorii x i se aplicá o mascá binará LONG\_MAX (o constantá definitá ín fißierul antet **limits.h**, a cárei valoare depinde de tipul calculatorului; de exemplu, ín cazul unui calculator care permite un íntreg lung pe 32 biti, LONG MAX =  $2^{31}$ -1). Datorită acestei "măsti" se asigură tăiere bitului de semn.

Ín cadrul funcþiei main() se creeazá mai íntäi obiectul cu numele aleator, dupá care, utilizänd bucla **for** se genereazá primele 10 numere aleatoare.

Sá presupunem acum cá dorim sá generám numere aleatoare uniform distribuite, ínsá íntre douá limite stabilite de noi. Mai mult, nu vrem sá modificám clasa RAND\_UNIF, ci sá utilizám atät structura de date, cât si codul anterior. De asemenea, se doreste realizarea unui generator de numere cu o distribuție exponențială în jurul unei valori medii.

Pentru aceasta, vom alcátui douá clase "derivate" din clasa de bazá RAND\_UNIF. Listingul ín care apar aceste clase denumite R\_UNIF\_LIM ßi R\_EXP\_LIM este prezentat ín Exemplul 2.4.

```
// Exemplul 2.4. Program P2_4.CPP 
// Declararea si definirea clasei de baza pentru generarea unor numere aleatoare cu distributie
// uniforma prin metoda liniar congruentiala 
# include <limits.h> 
# include <math.h> 
class RAND_UNIF { 
       long x; 
       void gen nr () { x = x*1103515245 + 12345; }
public: 
       RAND_UNIF (\text{long } n = 0) {x = n;} // Constructorul clasei
       void seed (long n); 
       unsigned int ui_unif () { 
              gen nr ();
               return x & LONG_MAX; 
        } 
       double d_unif () { 
              gen \pi ();
               return (x & LONG_MAX) / (double) LONG_MAX; 
        } 
}; 
// Declararea si definirea claselor derivate 
struct R_UNIF_LIM : public RAND_UNIF { 
       int inf, sup; 
       R_UNIF_LIM (int i, int s) \{inf = i; \sup = s; \}unsigned int ui unif ();
}; 
struct R_EXP_LIM : public RAND_UNIF { 
       int media; 
       R EXP LIM (int m) { media = m; }
       unsigned int ui unif ();
}; 
unsigned int R_UNIF_LIM :: ui_unif () // Se redefineste ui_unif ()
\{ return (unsigned int) ((\text{RAND\_UNIF::ui\_unif}() % (\text{sup-inf})) + inf);
} 
unsigned int R_EXP_LIM :: ui_unif () // Se redefineste ui_unif()
{ 
   return (unsigned int) (-media * log(1.0-RAND_UNIF::d_Uunif()) + 0.5);}
```

```
// Generarea a 100 numere aleatoare uniform distribuite in gama [INF...SUP] 
// si exponential distribuite in jurul valorii MEDIA 
# define INF 10 
# define SUP 100 
# define MEDIA 500 
# include <stdio.h> 
void main (void) 
{ 
       R_UNIF_LIM _ n(INF,SUP); // Se creeaza obiectul n
       R_EXP_LIM m( MEDIA ); // Se creeaza obiectul m
       unsigned int nai; 
       unsigned int naexp; 
       for (int i = 0; i < 100; i++) {
              nai = n.ui unif ();
              naexp = m.ui unif ();
               printf ("i - numerele aleatoare uniform distribuite si exponential distribuite\ 
              = %3d %3u %4u \n", i, nai, naexp);
        } 
} 
În acest exemplu se evidențiază modul declarării unei clase derivate, astfel:
```

```
struct R_UNIF_LIM : public RAND_UNIF{
```
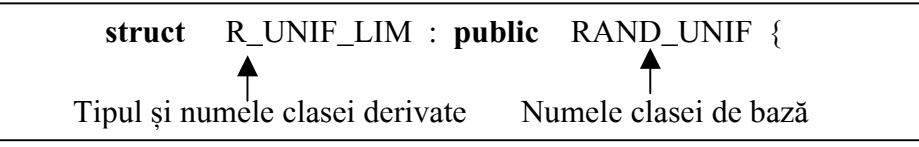

Tipul clasei derivate este **struct**, adicá structurá. Variabilele inf ßi sup ale structurii sunt publice, deci direct accesibile din program. Se observă că funcția ui unif() va fi reutilizată de către cele două clase derivate, conform definițiilor precizate mai sus. Cele două redefiniri ale funcției ui\_unif() permit determinarea distribuțiilor menționate mai sus. De fapt, pentru determinarea unor numere uniform distribuite în gama [INF...SUP] și exponențial distribuite în jurul valorii MEDIA, am *mostenit* metoda de determinare a numerelor uniform distribuite între limitele 0, ..., LONG\_MAX și cu ea am creat două metode noi pentru determinarea distribuțiilor precizate.

# **2.4. Caracteristici ale limbajului C++ - limbaj orientat pe obiecte**

- 1. Clasa este o structură de date abstractă, un sablon, care, pe lângă date, contine și funcții, fapt neobisnuit în limbajul C;
- 2. Obiectul este creat de către producătorul (constructorul) clasei conform sablonului acesteia;
- 3. Mecanismul de ascundere a datelor constá ín tehnica de plasare a valorilor ín variabilele de tip **private** ale obiectului;
- 4. Mostenirea este proprietatea unui obiect de a prelua anumite proprietăți ale obiectelor apartenente unei clase de bazá (ierarhic superioare).
- 5. Obiectele comunică între ele prin mesaje. Funcțiile membre ale clasei (metodele) interpretează mesajele (valorile argumentelor) și asigură "comportarea" corespunzătoare a obiectelor. Polimorfismul, o notiune care este corelată cu comportamentul diferit al unei metode în raport cu tipul obiectului va fi explicat ín cursurile urmátoare.
- 6. Constructorul si destructorul sunt funcții speciale ale unei clase. Constructorul este automat apelat la crearea obiectelor, iar destructorul elibereazá resursele de memorie ocupate de acel obiect la momentul încheierii existenței acelui obiect.